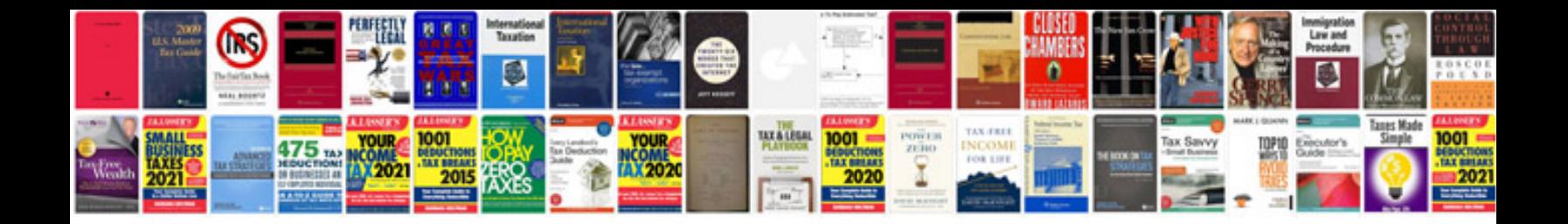

**Pdf format description**

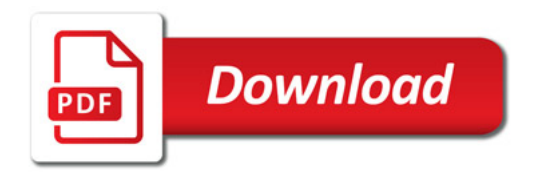

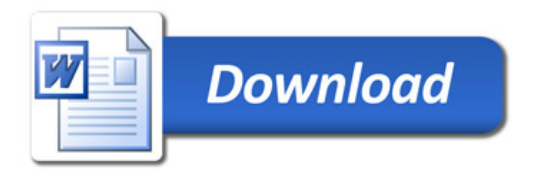